# **WinLOOK**

# Software zum Anzeigen und Exportieren von Archivdaten

#### Anwendungsbereiche

Einfache, schnelle Visualisierung und Export ausgelesener Archivdaten der Geräteserie LIS-200

### Kurzinformation

**Datenbasis:** Basis für die Darstellung der Daten aus den Geräten sind die ausgelesenen Archivdaten (Rohdaten), welche in Form von ASCII-Dateien abgelegt sind. Zur Auslesung dieser Archivdaten wird das Parametrier- und Ausleseprogramm Win-PADS LIS200 verwendet, welches in die Programmoberfläche von WinLOOK eingebunden ist und von dort aus aufgerufen werden kann. Alternativ kann auch ein PDA mit der Software RM200 zur lokalen Auslesung genutzt werden.

WinLOOK erlaubt die Visualisierung aller Archivdaten der Geräteserie LIS-200. So können die Monatsarchive mit den abrechnungsrelevanten Daten genauso angezeigt werden wie die Messperiodenarchive mit den aufgezeichneten Lastprofilen. Darüber hinaus ist es auch möglich die Archive für die Ereignisaufzeichnung sowie die Archive, welche die Parameteränderungen (Audit-Trail) aufzeichnen, darzustellen.

**Visualisierung:** Zusätzlich zur tabellarischen Darstellung der Daten bietet das Programm die Möglichkeit zur graphischen Visualisierung in Form eines Balken- oder Liniendiagramms. Die Zählerstände und analogen Messwerte können entweder unverändert entsprechend der abgespeicherten Rohdaten oder auch unabhängig von der Struktur der Archivdaten individuell dargestellt werden.

Außerdem können aus den Zählerständen auch die Verbräuche ermittelt und angezeigt werden. Besondere Ereigniseinträge in den Archiven, wie z.B. die Synchronisation der Uhrzeit, lassen sich zusätzlich hervorheben und filtern.

Der dargestellte Zeitraum sowie die Auflösung nach Monats-, Tages-, oder Intervallwerten sind wählbar.

**Datenverwaltung:** Zur Auswahl der anzuzeigenden Archive werden die in den Geräten abgespeicherten Identifikationsdaten wie z. B. der Kundenname oder die Messstellenbezeichnung in einer einfachen Baumstruktur sortiert zur Verfügung gestellt. Damit lassen sich z.B. auch die Daten mehrerer Geräte eines Kunden oder alle Datenkanäle eines Mengenumwerters übersichtlich in einer Tabelle anordnen.

**Ausdrucken und Exportieren:** Die am Bildschirm dargestellten allgemeinen Gerätebzw. Messstelleninformationen und Archivdaten können quasi per Knopfdruck ausgedruckt bzw. in eine Datei exportiert werden. Für den direkten Export werden die Microsoft-Anwendungen Word und Excel unterstützt.

## **Hauptmerkmale**

- Einfache Anzeige von Archivdaten
- Darstellung der Archive für die Ereignisaufzeichnung und Parameteränderung
- Einfache Filterfunktionen für Ereignisse
- Visualisierung in tabellarischer und grafischer Darstellung
- Direkter Datenexport zu den Microsoft-Anwendungen Word und Excel
- Einfache Übernahme der Daten durch Verwendung der Zwischenablage
- Integrierte Bedienungsanleitung als Hilfefunktion

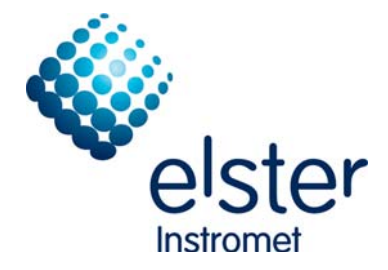

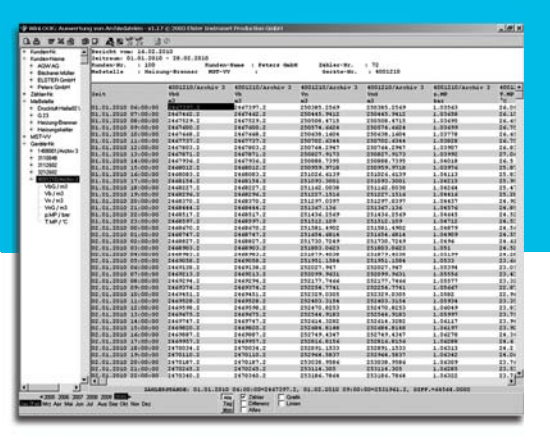

## WinLOOK: Software zum Anzeigen und Exportieren von Archivdaten

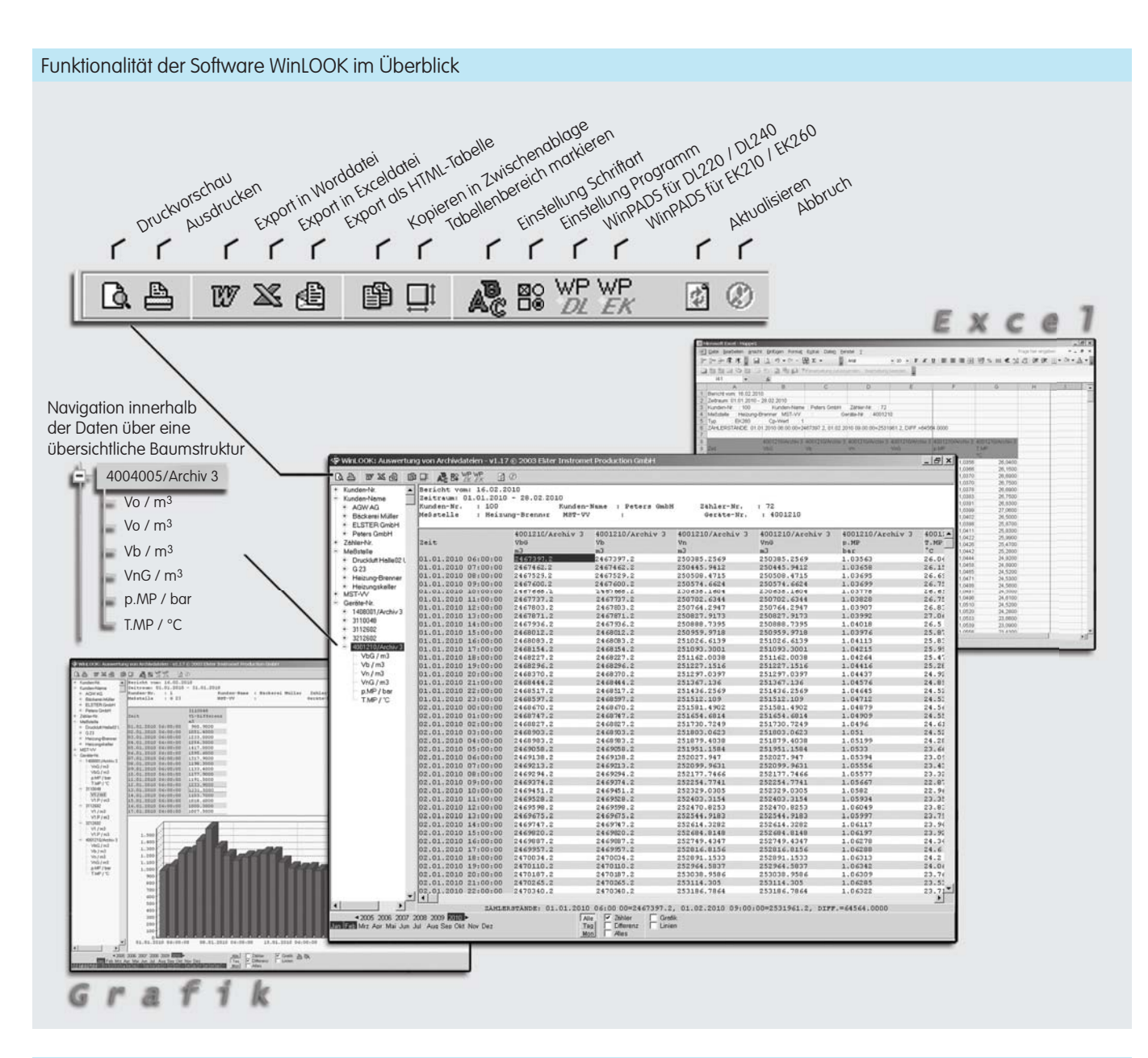

#### Systemvoraussetzungen und Bestellinformationen

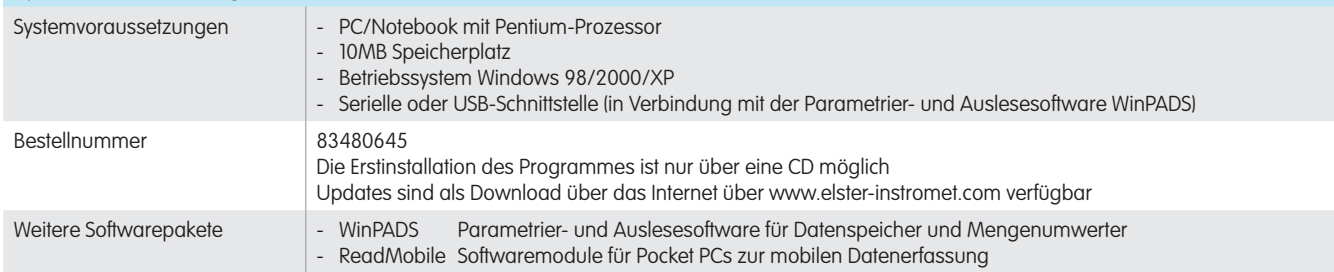

#### Ihre Ansprechpartner

www.elster-instromet.com

A11.08.2010

info@elster-instromet.com gwf@gwf.ch WinLOOK DE03

Deutschland in Einbesteigung von Beiterreich Schweiz Schweiz Schweizung der Schweizung der Schweizung der Schweizung der Schweizung der Schweizung der Schweizung der Schweizung der Schweizung der Schweizung der Schweizung Elster GmbH<br>
Elster-Instromet Vertriebsges. m.b.H<br>
Heiligenstädter Strasse 45 Heiligenstädter Strasse 45 auch 20 - 21 Obergrundstrasse 119 55252 Mainz-Kastel 1190 Wien 6002 Luzern T +49 6134 605 0 T +43 1 369 2655 T +41 41 319 50 50 50 F +49 6134 605 223 F +49 6134 605 223 F +43 1 369 2655 22<br>info@elster-instromet.at www.gwf.ch